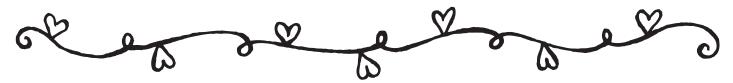

## **Shareware - Freeware - Donationware**

## **February General Meeting**

Saturday, February 25, 2006 9:00 a.m. to 12:00 p.m.

Microsoft Innovation & Technology Center 12012 Sunset Hills Road, Reston, VA, 20190

Join Pi members to learn about the latest shareware, freeware and donationware applications to extend your Macintosh's capabilities. There are many new and updated applications each month that allow you to do more things easily and inexpensively.

If you are a programmer with a new or improved application that you would like to share with fellow Pi members, please contact Pat Fauquet (patf@mac.com or (703) 495-8520) to join in the program.

If you have an application that you would like to demonstrate at the meeting, please contact Pat.

## **Driving Directions:**

From Capital Beltway, I-495: Take the Washington Beltway Route 495 to Dulles Toll Road West, exit 45A, toward Dulles Airport. Proceed through toll plaza. Exit onto Reston Parkway, exit 12. Keep right at the ramp, and turn right onto Reston Parkway. Turn left onto Sunset Hills Road. Take immediate right into the Two Discovery Square parking lot.

From Dulles Airport: Depart Washington Dulles International Airport, and follow signs to Dulles Toll Road, east toward Washington DC. At exit 12, turn off onto ramp toward Reston Parkway. Travel through toll booth, and turn left onto Reston Parkway. At second stoplight, turn left onto Sunset Hills Road. Take immediate right into the Two Discovery Square parking lot.

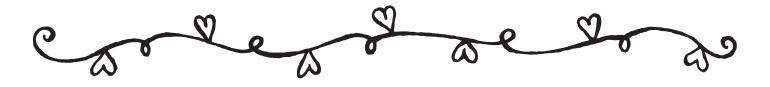